**الرسم البياني** 

**الهدف من الرسم البياني هو تمثيل قيم عدديه لمتغيرات باستخدام الرسم. الرسم البياني يسهل عملية تتبع التغيرات بسهولة ويمكن وضع معلومات كثيرة على صورة واحدة تمثل عدة جداول من البيانات** 

**ومن اجل أن يكون الرسم واضحا سهل القراءة يفضل أن يتبع ما يلي في الرسم:**  • **استخدام اكبر مساحة ممكنة من ورق الرسم البياني**

- **توضيح البيانات الاساسية للرسم البياني على ورقة الرسم البياني** 
	- **عنوان الرسم البياني**
		- **المحاور ووحداتھا**
			- **مقياس الرسم**
	- **جدول القراءات اذا كان صغيرا يمكن وضعه في احد االركان**
- مقياس الرسم: والمقصود فيه ماذا يمثل المربع الواحد في ورقة الرسم البياني مثلا ( المربع الواحد يمثل **اكجرام مثلا او المربع الواحد يمثل ١٠ ثواني )**

**ولكي يكون الرسم مناسبا نجعل المربع الواحد ( ١ سم ) في ورقة الرسم البياني يساوي احد الخيارات التالية**

> **1 cm =**  $1*10^x$  **unit أو 1 cm =**  $2*10^{x}$  **unit أو 1 cm =**  $5*10^{x}$  **unit**

معمل فيزياء ٢٠٢ الرسم البياني إعداد : احمد الذبياني ٢ - ٧ المقصود ب unit هو وحدة المتغير مثلا ( كجرام في حال رسمكتل او امبير في حال رسم تيار او فولت في حال رسم فرق جهد وهكذا ..) وx تمثل قيمة صحيحة موجبة او سالبه فمثلا ممكن ان تكون 1cm =1\*102 1cm =1\*10 او -5

**مثال لرسم بياني** 

**يمثل الجدول التالي قراءات شدة المجال المغناطيسي الناشي عن مرور تيار في ملف مع ظل زاوية انحراف بوصلة موضوعة في مركز الملف حيث ان العالقة بين شدة المجال وظل الزاويه ھي** 

 $B_C = B_H \tan\theta$ 

**ھذه المعادلة كما نالحظ تمثل معادلة خط مستقيم على الصيغة** 

 $Y = m$   $X$ 

 $\mathbf{B}_{\text{C}}$  حيث ان $\mathbf{B}_{\text{C}}$  يمثل محور Y و tan $\mathbf{\theta}$  يمثل ميل الخط المستقيم

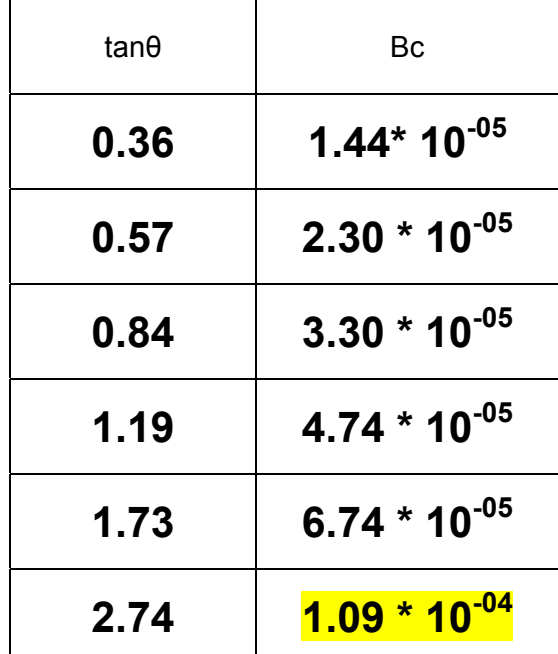

**.١ تحديد مقياس الرسم** 

**إليجاد مقياس الرسم المناسب نأخذ اعلي قيمة في قيم BC ونقسمھا على عدد المربعات التي سنرسم عليھا** 

**حتى نستطيع أن نحدد أعلى قيمة البد أن يكون لجميع القيم أس واحد نالحظ أن األس ھو -5 للجميع ما عدا القيمة األخيرة ھي -4 فالبد من جعل األس لھا أيضا -5 مثل البقية** 

**القاعدة في األسس ھي إذا زدنا على األس نحرك الفاصلة نحو اليسار وإذا طرحنا نحرك الفاصلة نحو اليمين وھكذا مثال** 

**1.09 \* 10-04 = 10.9 \* 10-04-1 = 0.109 \* 10-04+1** 

**في حالتنا ھذه نحن نطرح ألننا نريد جعل -4 في القيمة األخيرة -5 لذلك تصبح القيمة األخيرة وتكون بذلك ھي أعلى قيمة 10-5 \* 10.9**

 **إيجاد مقياس الرسم** 

**تحديد قيمة مقياس الرسم لمحورy**

نقسم اكبر قيمة في محور  $_{\rm V}$ على عدد المربعات التي نريد ان نمثل علىيها محور y و هو 22 مربعا

**نجعل الرقم على الصيغة رقم واحد صحيح مضروب في عشرة مرفوعة الى االس 1 cm =**  $1*10^x$  **unit** 

نختار من المقاييس التي حددناها في البداية المقياس المناسب والذي لابد ان يكون اكبر من هذا المقياس ويكون

**1 cm =**  $1*10^x$  **unit** 

$$
\begin{aligned}\n &\int_{\frac{1}{3}}^{\frac{1}{3}} 1 \, \text{cm} &= 2 \cdot 10^x \text{ unit} \\
&\int_{\frac{1}{3}}^{\frac{1}{3}} 1 \, \text{cm} &= 5 \cdot 10^x \text{ unit}\n \end{aligned}
$$

 **فيكون المقياسان االوالن اصغر من الناتج اما االخير فھو المناسب** 

**تحديد قيمة مقياس الرسم لمحورx**

نقسم اكبر قيمة في محور  $_{\rm X}$  على عدد المربعات التي نريد ان نمثل علىيها ۖ محور  $_{\rm X}$  وهو 18 مربعا

**نالحظ ان tanالزاوية ليس لھا وحده** 

**نجعل الرقم على الصيغة رقم واحد صحيح مضروب في عشرة مرفوعة الى االس 1 cm =**  $1*10^x$  **unit** 

**نختار من المقاييس التي حددناھا في البداية المقياس المناسب والذي البد ان يكون اكبر من ھذا المقياس ويكون** 

> **1 cm =**  $1*10^x$  **unit أو 1 cm =**  $2*10<sup>x</sup>$  **unit أو 1 cm =**  $5*10^{x}$  **unit**

**نالحظ ان االول اصغر من الناتج فيكون المقياس الثاني ھو المقياس المناسب** 

**نبدأ الرسم ونسجل على الرسم** 

- **- عنوان الرسم البياني**
	- **- المحاور ووحداتھا**
		- **- مقياس الرسم**
- **- جدول القراءات اذا كان صغيرا يمكن وضعه في احد االركان**

**نقوم بعد ذلك بتمثيل النقاط ثم نوجد الميل اذا كانت العالقة خطية** 

**لذلك نحول جميع قراءات محور y في -6 ھنا قيم المحور y مضروبه جميعھا ب 10 وكما تعلمنا سابقنا نحن ھنا نطرح ١ من االس لذلك نحرك الفاصلة الى -6 الجدول الى 10 اليمين** 

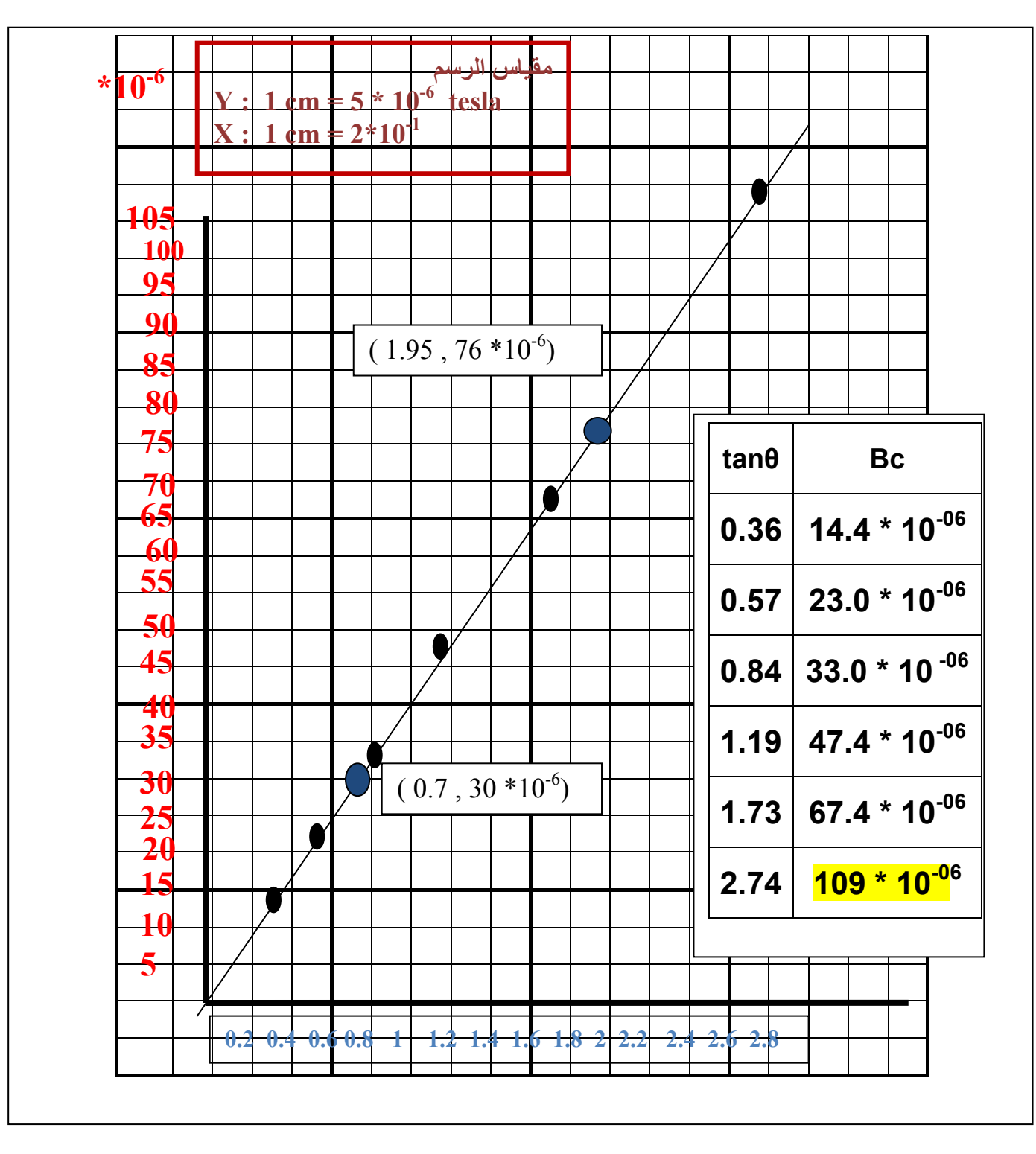

**نمثل النقاط ( النقاط السوداء في الرسم ) على االحداثيات بشكل صحيح ثم نصل بينھا بافضل خط مستقيم يمر على اكثر النقاط ونتاكد ھل الخط يمر في نقطة االصل او ال يمر من المعادلة االصلية وفي مثالنا ھنا يمر الخط في نقطة االصل** 

**اليجاد الميل نحدد نقطتان على الخط ( النقطتان الزرقاء ) ونوجد احداثياتھا** 

 **الميل يساوي فرق الصادات على فرق السينات** 

**14.**  $B_H = 3.6 * 10^{-5}$  tesla **14. 15. 15. 15. 15. 15. 15. 15. 15. 15. 15. 15. 15. 15. 15. 15. 15. 15. 15. 15. 15. 15. 15. 15. 15. 15. 15. 15. 15. 15. 15. 15.** 

 **= = = = = = = = = = = = = = = = = = = = = = = = = = = = = = = = = = = = = = = = = = = ھذا عمل بشر يعتريه الخطأ والسھو**  في حال وجود شي من هذا أو في حال الرغبة في استيضاح أمر معين في الرسم البياني الرجاء مراسلتي على البريد

**Lab202@gmail.com**